Notar Florian Hagenbucher Bahnhofplatz 1a 94315 Straubing Fon: 09421 187670 Fax: 09421 187679 Mail: [mail@notarhagenbucher.de](mailto:mail@notarhagenbucher.de) www.notarhagenbucher.de

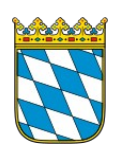

## **Unterschriftsbeglaubigung**

Bei einer reinen Unterschriftsbeglaubigung beschränkt sich die Tätigkeit des Notars darauf, die Echtheit einer Unterschrift auf einem Papierdokument zu beglaubigen. Diese Unterschrift muss von einer Person, die vor dem Notar tatsächlich anwesend ist, vollzogen oder anerkannt werden. Ob der Inhalt des unterschriebenen Dokuments juristisch korrekt, wahr oder auch nur "vernünftig" ist, prüft der Notar hingegen nicht. Die Unterschriftsbeglaubigung ist also keine notarielle Bestätigung der Qualität des Dokuments. Keinesfalls vermag die notarielle Unterschriftsbeglaubigung einen mangelhaften Inhalt des Dokuments zu verbessern ("garbage in, garbage out"). Die nachfolgende Checkliste soll Ihnen und uns die Vorbereitung und Abwicklung der Unterschriftsbeglaubigung erleichtern.

Wir bitten Sie, diese möglichst vollständig auszufüllen und uns zusammen mit dem Dokument, das Sie unterschreiben wollen, sowie einer Kopie Ihres Ausweisdokuments, das Sie dem Notar zur Identifikation vorlegen werden, zu übermitteln-am liebsten als ausgefülltes pdf per E-Mail.

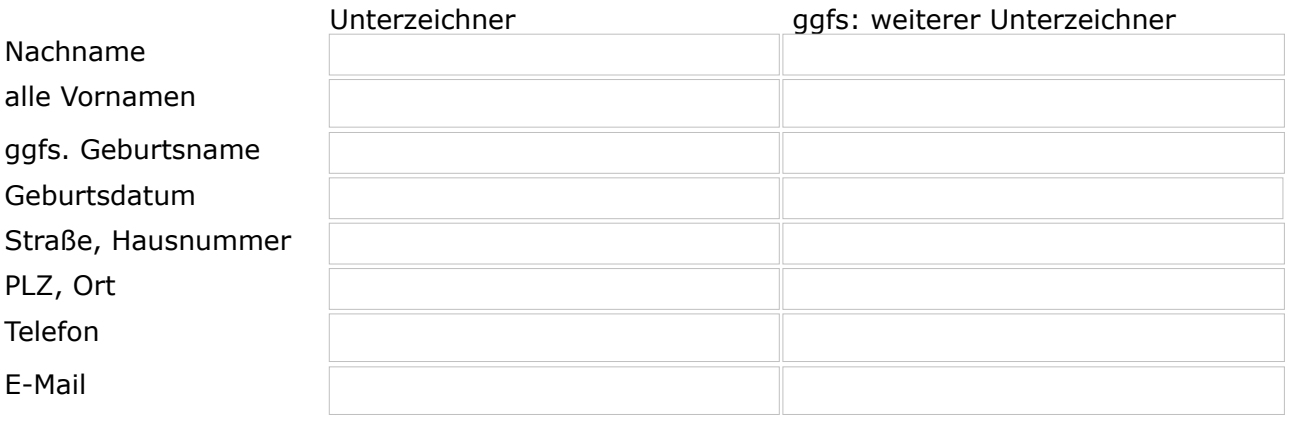

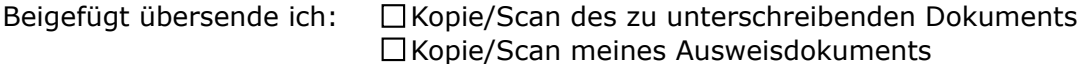

Mit der Angabe einer E-Mail-Adresse erkläre ich mich mit einer Kommunikation mittels unverschlüsselter E-Mail einverstanden. Die Datenschutzerklärung ist elektronisch auf den Internetseiten des Notariats und in Papierform in den Büroräumen einsehbar.

Ort, Datum, Unterschrift

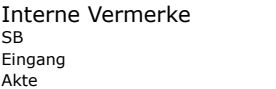